## << Solidworks 2011

, tushu007.com

<< Solidworks 2011

13 ISBN 9787113132347

10 ISBN 7113132340

出版时间:2011-12

作者:张景春//孟庆洪//封超

页数:366

PDF

http://www.tushu007.com

## $<<$  Solidworks 2011  $>$

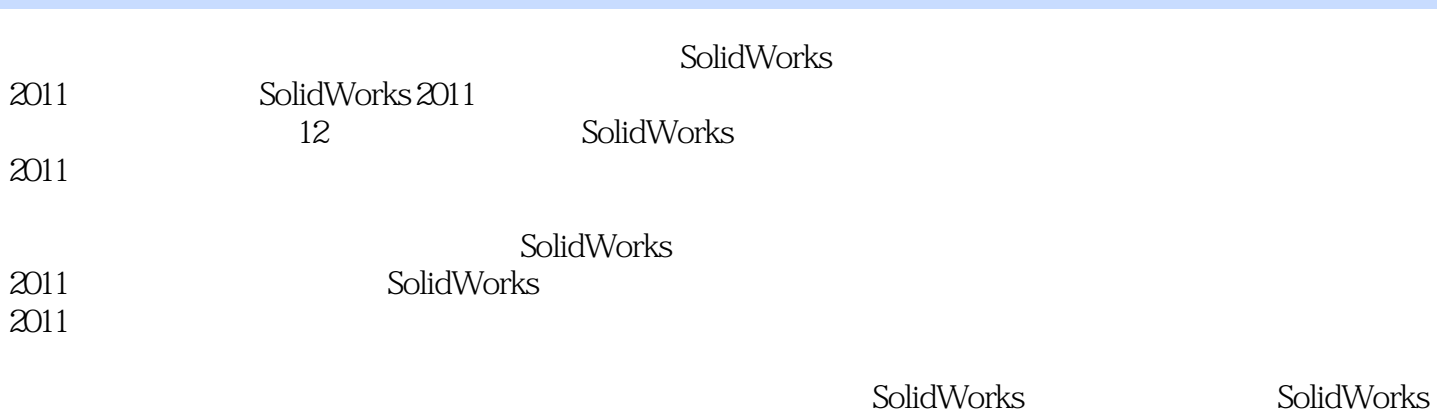

, tushu007.com

SolidWorks

, tushu007.com  $<<$  Solidworks 2011  $>$ 

1.1.1 SolidWorks 2011 1.1.2 SolidWorks 2011  $1.1.3$  $1.1.4$  $1.1.5$ 1.1.6 SolidWorks 2011  $1.2$  SolidWorks  $2011$  $1.21$  $1.22$  $1.23$ 1.3 SolidWorks 2011  $1.31$  $1.32$ 1.4 SolidWorks 2011  $1.41$  $1.42$  $1.43$  $1.44$  $1.45$  $\frac{1.5}{2}$  $2<sub>2</sub>$  $21$  $21.1$  $2.1.2$  $2.1.3$  $22$  $221$ 222 223 23 231 232 233 24  $241$ 242 243 2.5  $\overline{3}$  $31$  $31.1$  $31.2$ 32

1 SolidWorks 2011

1.1 SolidWorks  $2011$ 

## , tushu007.com

## $<<$  Solidworks 2011  $>$

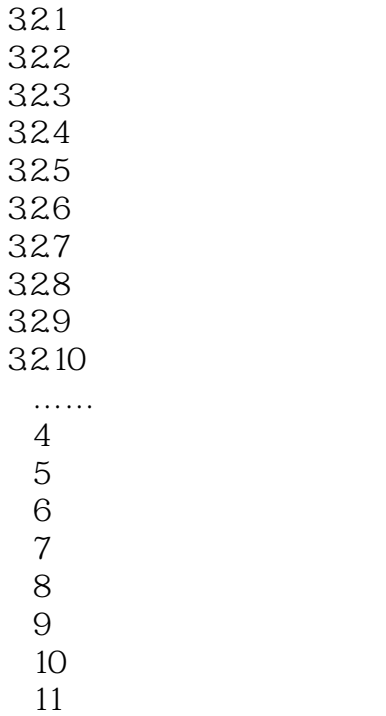

 $12$ 

本站所提供下载的PDF图书仅提供预览和简介,请支持正版图书。

更多资源请访问:http://www.tushu007.com